S:\ITS SIGNALS\SU\ITS SIGNALS\SU\ITS SIGNALS\SU\ITS SIGNALS\SU\ITS SIGNALS\SU\ITS SIGNALS\SU\ITS SIGNALS\SU\ITS SIGN 10-APR-2015 12:29<br>S:\*ITS&SU\*ITS Signe<br>bsimmons 10-APR-2015 12:29

D A T E

bsimmons

OVI

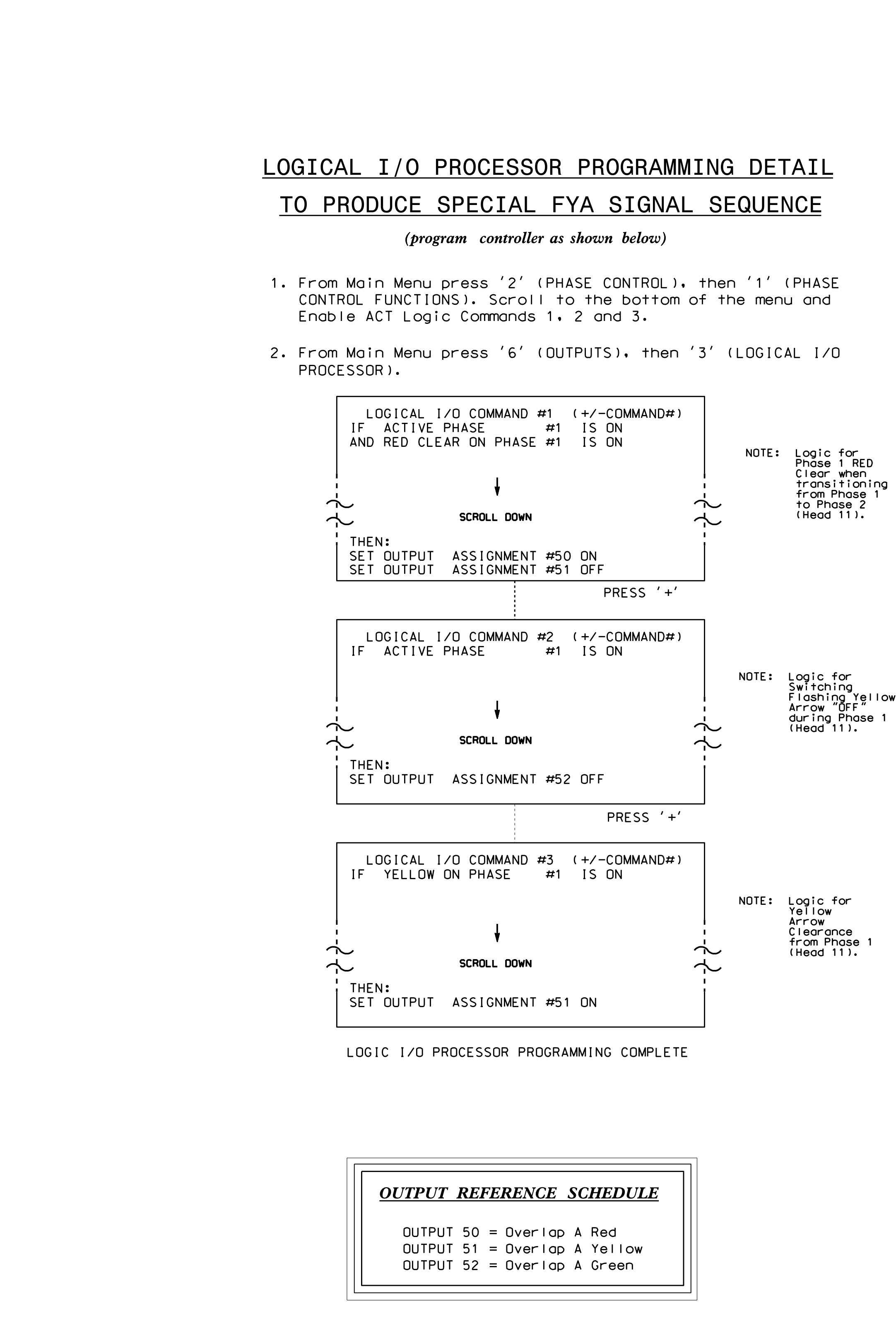

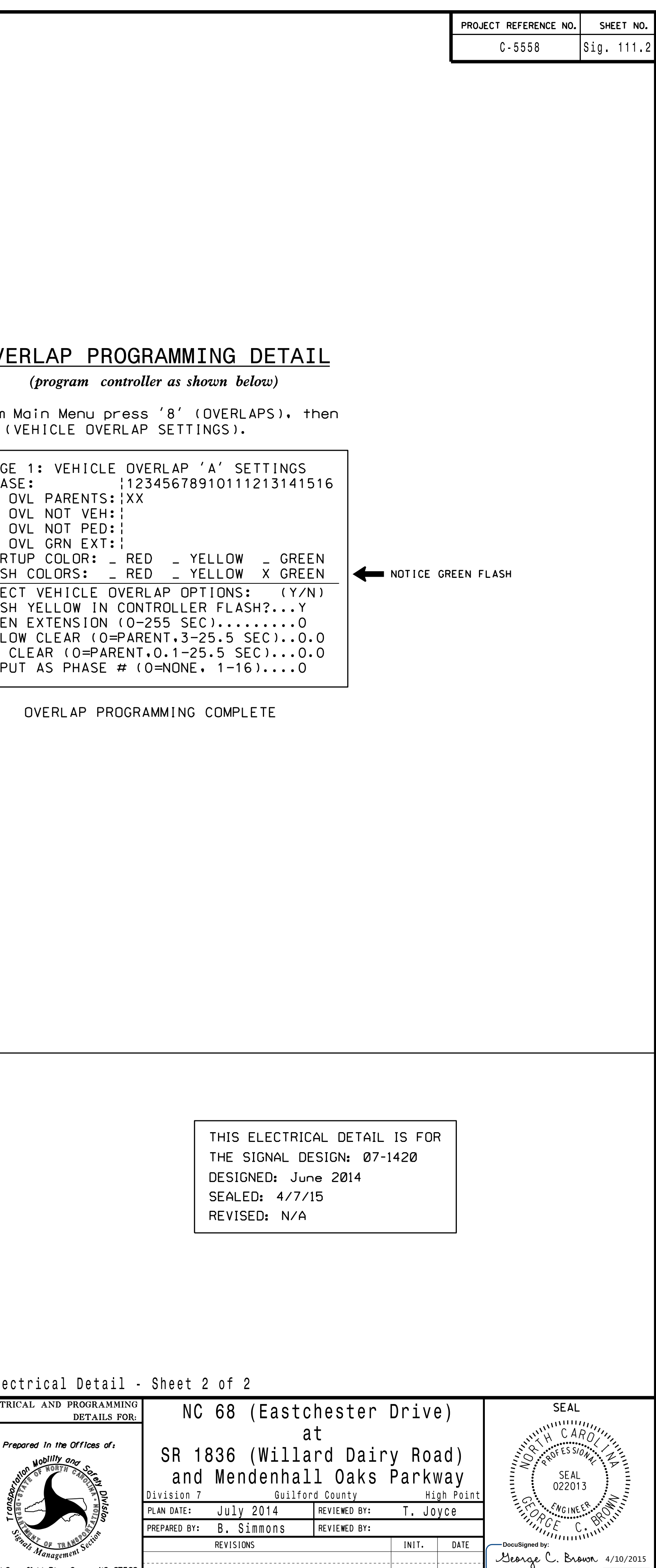

SIG INVENTURY NU U/-142U

P H A P A G E V E H V E H VEH U VLH SIARII SELEU UREEN 1 ELLU RED UUIFU F L A S H F L A S H

the contract of the con-

ELECT Ele

so w.Greenfield Pkwy.Garner,NC 21529

' 1 ' F r o m M